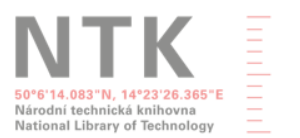

**National Centre** for Information Support of Research, Development, and Innovation

# **NCIP VaVal KnowledgeStor Case Study: Doctoral candidate, final year of studies, applying for Czech Science Foundation (CSF)'s POSTDOC INDIVIDUAL FELLOWSHIP – 2023 OUTGOING** [\(https://gacr.cz/file-download/49774](https://gacr.cz/file-download/49774))

Author: Stephanie Krueger Date: March 27, 2022; updated April 2023 Content approved in April 2022 by individuals involved in the case study.

Expected audience: doctoral candidates applying for postdoctoral research funding at another European institution, with a planned return to the Czech Republic (year three)

Keywords: doctoral candidates, PhD students, postdoctoral research funding, Europe, Czech Republic

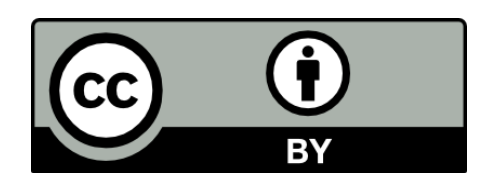

*Table of Contents*

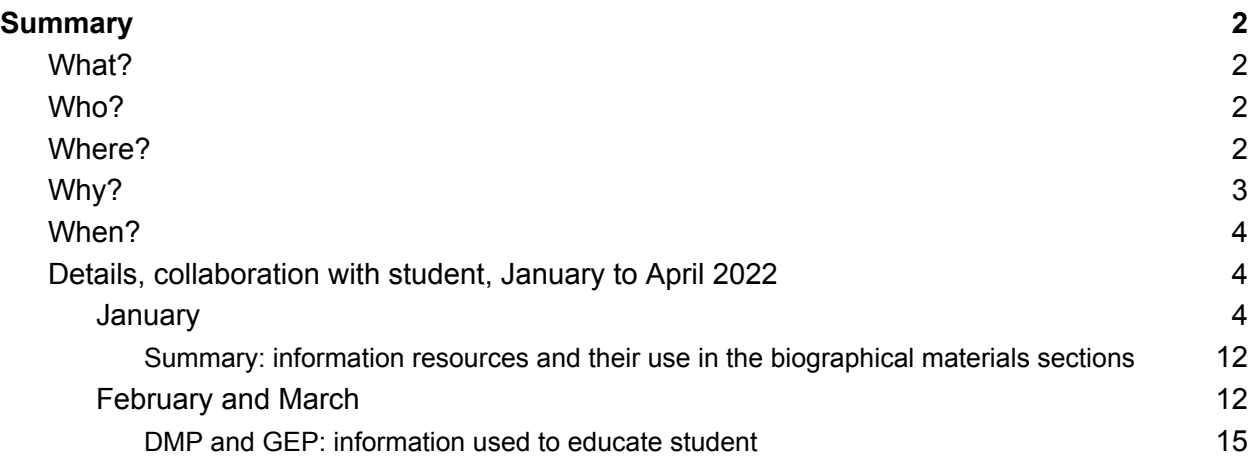

### **Summary**

### <span id="page-1-1"></span><span id="page-1-0"></span>What?

This document summaries **mentorship work with a doctoral candidate** in his final year of doctoral studies, preparing for international postdoctoral fellowships, including the Czech Science Foundation's (CSF's) outgoing postdoctoral fellowship.

### <span id="page-1-2"></span>Who?

The student I worked with was a doctoral candidate, alum of NTK's (with Czech Technical University's [CTU]) scientific writing and presentation classes, which supported him, as a supplement to his two mentors' activities, in preparing to co-author his first articles and attend his first international conferences. PhD candidate at **CTU's Faculty of Civil Engineering, Department of Mechanics, and Department of Mathematics** (mentors from each department). Final year of studies, writing fellowship proposal prior to compiling his doctoral dissertation, a compilation of articles written in the course of his doctoral studies with defense completed in late 2022. Originally from Slovakia; completed Bachelor and Master work at Brno University of Technology's Faculty of Civil Engineering prior to CTU doctoral studies.

### <span id="page-1-3"></span>Where?

The student has an office at CTU, but has a young child and completed most of the writing of this proposal at home and, upon my request, he also spent **time in order to concentrate better at NTK**. During COVID, he was working mostly at home, which led to some distance from his colleagues in the research group (i.e., while he participated in online research group meetings, he did not work as closely with other members of his research group as in non-remote-work times). This meant **less casual interaction** with other doctoral students and postdoctoral researchers than in "normal" times, which he is trying to supplement at this point by reaching out individually to colleagues, where needed, for proposal presentation and particular skills (e.g., creation of a Gantt chart for this project, sample dissertation template from a colleague who recently defended his dissertation).

The proposal creation process itself was, due to the necessity of collaboration with his mentors (the researcher he wanted to work with [April 2023: now works with] in Germany) managed via Google Docs in a dedicated folder managed by the CTU Open Mechanics Group. The proposal was submitted through the CSF online system, with parts of the proposal entered into the system directly and other sections uploaded as PDFs into the system. After final collaborative editing in Google Docs, the student downloaded the files into Overleaf/LaTeX, for managing citations and final document preparation, before generating final PDFs.

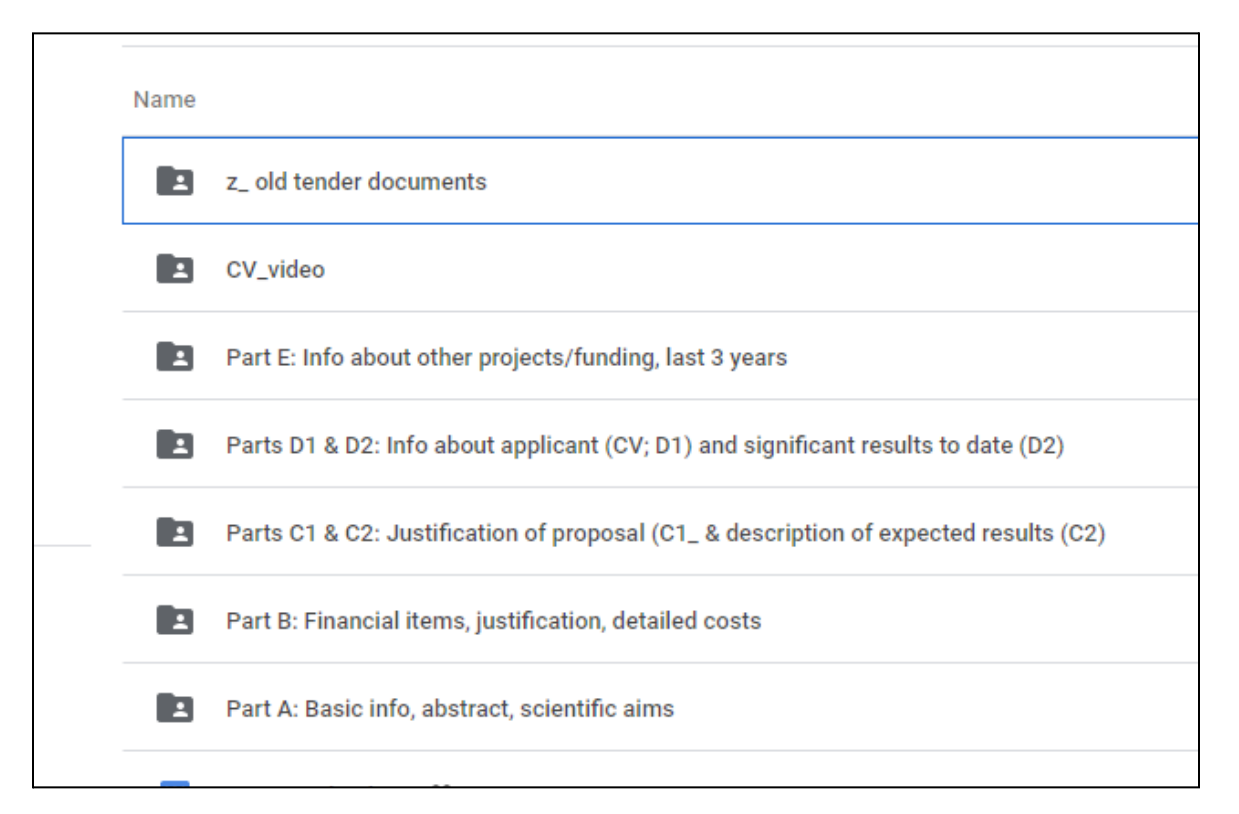

*Screenshot: collaborative Google editing space (anonymous folders only). The entire project workspace consisted of folders for each section of the proposal, a PDF of CSF's proposal requirements document, and an initial one-page summary mentors created with the doctoral candidate to solidify the idea before moving on to the actual proposal. Notes about all this are outlined later in this document.*

I met with the doctoral candidate **weekly from January to April 2022 via Zoom** to **check in on project progress, discuss next steps, and define tasks** for the week ahead. I also attended his annual performance review conducted by the students' two mentors, upon the doctoral

candidate's request, to gain a broader understanding of his activities and plans prior to assisting with proposal preparation.

## <span id="page-3-0"></span>Why?

Following his doctoral studies, this student, at the time still undecided about his long-term career plans (academic career versus nonacademic programming career), needed to (1) conduct postdoctoral studies in the Czech Republic or (2) go abroad or (3) decide to leave academia. This was a **difficult life decision** for this doctoral candidate, because he'd spent his whole adult life so far in academia. He had excellent mentors who supported him (including supporting him in the past by facilitating research stints abroad before and helping him build his academic professional network) and who desired that he would receive good postdoctoral funding at a research group where he can continue his work on the disciplinary "edge" of mathematics, veering towards applied mathematics, including simulations for possible future use in 3D printing manufacturing.

His mentors identified this fellowship, and it was also possible for him to use the materials prepared for this application in other contexts, such as the Czech Research Foundation's JUNIOR STAR program, [https://gacr.cz/en/types-of-grant-projects/,](https://gacr.cz/en/types-of-grant-projects/) and the internationally-prestigious and competitive Marie Skłodowska-Curie (MSCA) postdoctoral fellowship program,

<https://marie-sklodowska-curie-actions.ec.europa.eu/actions/postdoctoral-fellowships>. As of time of updating (April 2023), he is on the MSCA waiting list after receiving an excellent MSCA score. While he awaits news about that, he is a recipient of the CSF fellowship (i.e., our proposal writing effort was successful in his case).

### <span id="page-3-1"></span>When?

The deadline for this postdoctoral fellowship was **April** 7, with decisions to be made by **December** 2, 2022, and the student and I began working towards this submission goal in mid-January, following earlier work with his mentors on the one-page project description.

The task of creating the one-page description was challenging for this student, and its refinement took much investment of time (both in and out of weekly mentor meetings) from his mentors. The student also found time management and working independently on writing tasks to be difficult, so these are challenges we addressed from mid-January on, as will be explained below.

## <span id="page-4-0"></span>Details, collaboration with student, January to April 2022

The following sections describe work with the student over this time period.

#### <span id="page-4-1"></span>**January**

Intensive work with this student, including weekly meetings, began in January. We started with an **initial Zoom** to touch bases again (the first discussions since the NTK presentation class several years before, so we did already know each other). I read through the students' one-page proposal first, to get an idea of what he was working on and the status of work with his mentors. This brainstorming document was already almost 20 pages long because of various draft versions, kept in the document to make sure the student saw progress, with the mentors trying to get the student to define, for the project, a title and

**what/where/why/when/how statement** regarding his proposal idea. The mentors also introduced the student to the typical **project outline**, including a state-of-the-art summary and related literature.

The student struggled somewhat in filling out these blanks, and it was not until later, in March, that everything "clicked" for the student, including his summary of literature in areas new to him and a clear definition of what he was trying to do. This happened when he finally **concentrated on the task at hand**.

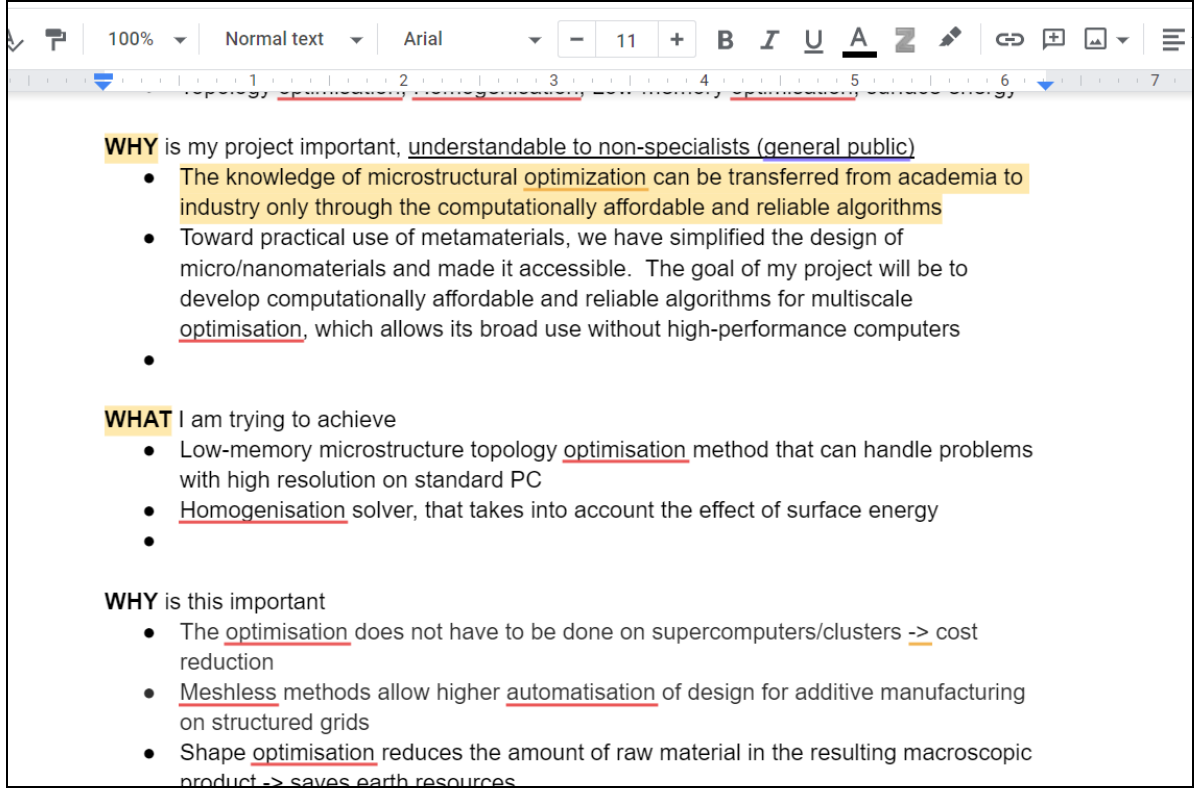

*Screenshot: Having the student define things in bullet points prior to starting to write the narrative proposal text.*

After reading through the one-pager and talking to the student, it was clear to me that the student really was stuck, like a deer in the headlights, with the overwhelming nature of the task ahead, mostly due to lack of time to concentrate and the ability to independently divide the task ( writing the proposal) into sub-tasks, even though he was trying to use the project/time management tool Trello (<https://trello.com/>), a tool marketed directly to people via ads on search engines and so on. Unfortunately, I often find that these **tools can confuse students more often than they assist them**, because the students combine these notifications with other notifications from social media and end up being notified about many things but not able to concentrate on any of them, without realizing they are unable to concentrate.

Thus, in the shared folder, I created a simple **completion timeline** in Google Sheets that we could refer to and discuss each week, myself breaking down the timeline into constituent components as an example for the student in also **thinking about work packages and tasks** in the proposal itself, focusing on simplicity rather than undue complexity.

| E11                     |    | İΧ                    |                                                                                                    |                                                                                                    |                     |  |  |   |   |  |  |  |  |  |
|-------------------------|----|-----------------------|----------------------------------------------------------------------------------------------------|----------------------------------------------------------------------------------------------------|---------------------|--|--|---|---|--|--|--|--|--|
|                         |    |                       | B                                                                                                    |                                                                                                    | D                   |  |  | G | н |  |  |  |  |  |
| <b>STAR AND AND ACT</b> |    | <b>Week starting:</b> | What:                                                                                                    |                                                                                                    |                     |  |  |   |   |  |  |  |  |  |
|                         |    | <del>Jan. 31</del>    | One-page proposal completed (JZ)                                                                                            |                                                                                                    |                     |  |  |   |   |  |  |  |  |  |
|                         | 3  | Feb. 7                | CV (SK), proposal draft work with JZ                                                                                        |                                                                                                    |                     |  |  |   |   |  |  |  |  |  |
|                         |    | Feb. 14               |                                                                                                    | Parts D and E drafts ready for JZ and IP review, JZ/IP state-of the art (Part A & C), Reach out to Lars            |                     |  |  |   |   |  |  |  |  |  |
|                         |    | Feb. 21               | *touch bases with Lars re: paper, letter details, timeline) Check with JZ re: budget (should be almost done), focus on seid |                                                                                                    |                     |  |  |   |   |  |  |  |  |  |
|                         |    | <b>Feb. 28</b>        |                                                                                                    | VIP TITLE!!! Writing 1 page overview+ start scientific part (10 pager); finalize and send Letter of Intent to Lars |                     |  |  |   |   |  |  |  |  |  |
|                         |    | Mar 2                 | Writing scientific part                                                                                                    |                                                                                                    |                     |  |  |   |   |  |  |  |  |  |
|                         | 8  | Mar 14                | Target: polished rough draft of scientific part for sharing with Lars                                                       |                                                                                                    |                     |  |  |   |   |  |  |  |  |  |
|                         | 9  | Mar 21                | Target: send draft of scientific part to Lars                                                                               |                                                                                                    |                     |  |  |   |   |  |  |  |  |  |
|                         | 10 | Mar 28                | Prepare all documents for system + prepare latex version + budget                                                           |                                                                                                    |                     |  |  |   |   |  |  |  |  |  |
|                         | 11 | Apr 4                 | Integrate Lars' comments                                                                                                    |                                                                                                    | <b>CUSHION WEEK</b> |  |  |   |   |  |  |  |  |  |
|                         | 12 | Apr 7                 | Submit                                                                                                    |                                                                                                    |                     |  |  |   |   |  |  |  |  |  |
|                         | 13 |                       |                                                                                                    |                                                                                                    |                     |  |  |   |   |  |  |  |  |  |

*Screenshot: Sample tasklist in Google Sheets.*

Following this, I read through the **entire CSF proposal instructions** to familiarize myself with them. Surprisingly, these were nicely structured by someone who purposefully wanted to have students walk through a proposal process that would emulate that of European Research Council (ERC, [https://erc.europa.eu/\)](https://erc.europa.eu/) grants, which was particularly apparent to me since I'd assisted a CTU postdoc with an ERC proposal the month before. Excellent proposal instructions are a wonderful learning tool because the doctoral candidates, with this kind of structured proposal, **need to pull together all the information they need to not only apply for an EU grant in the future but also apply for any position in academia**. This means that, by preparing this kind of proposal, the doctoral candidates are not surprised by this process down the road. In this student's case, he went through this process a full decade before the postdoc I mention above, who also was putting together his CV and "life story" in this kind of format for the very first time in the ERC context.

Since the proposal instructions were very clear and the structure of the proposal was broken into sections, which allowed me to **make Google Drive folders for each section**, dropping into each section any background information (e.g., a resume created previously by the student) helpful to that section.

I labeled each section so that the student (and myself and his mentors) would have an easy overview of what was in each folder.

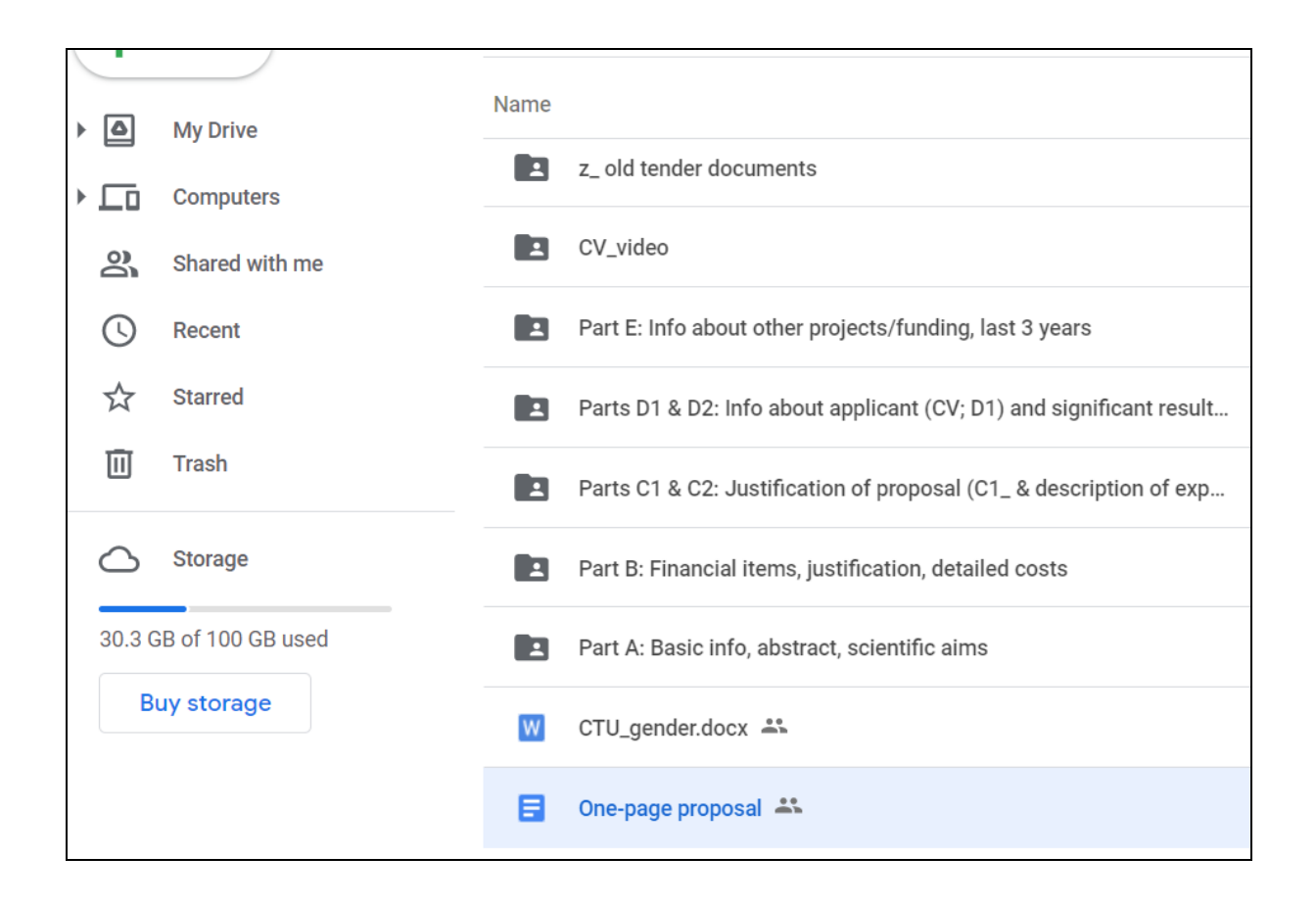

*Screenshot: Section folders on Google Drive, with brief labels (anonymous version).*

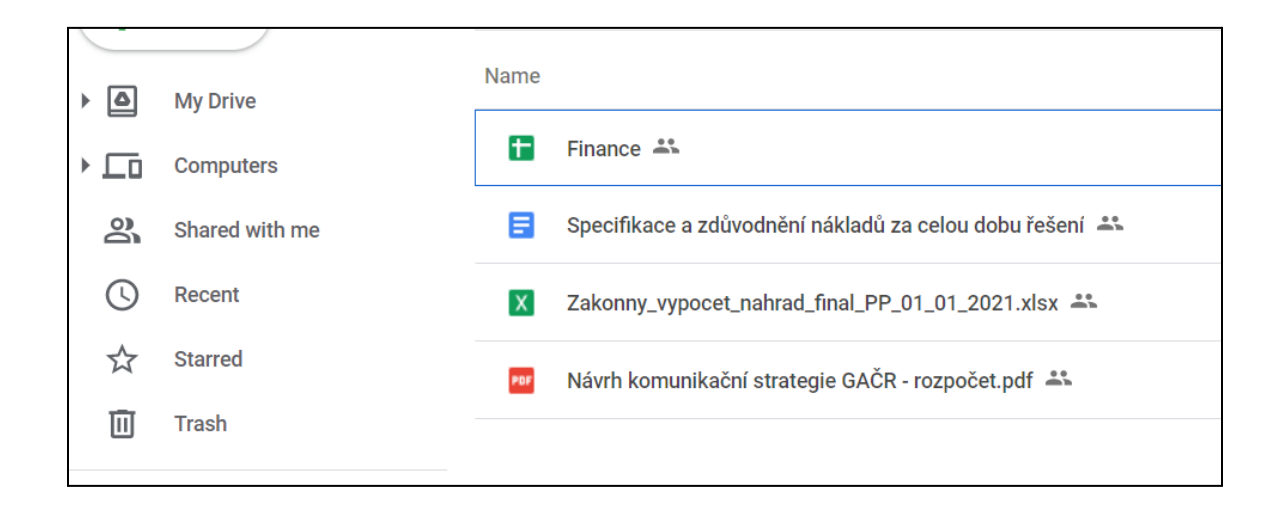

### *Screenshot: Sample budget folder, with documents from mentor, who actively assisted with educating the student about proper budget formulation.*

Since the student at this time was still completing the one-page proposal with mentors, I suggested we **begin working on the "easy" parts** of the proposal first in parallel with his work on the scientific part. These were the parts related to the students' biography:

- CV (two pages)
- Description of significant results (no page limit defined by CSF)
- Info about project experience to date

For the CV, Jan Zeman (one of the mentors mentioned above) and I had, through the course of our work with the aforementioned postdoc working on his ERC proposal, found that **a textual summary augmenting the traditional academic CV** format was helpful, also to doctoral candidates in summarizing, *to themselves*, what their actual research interests are. Surprisingly, many of the early career researchers we work with do not seem to understand fully what they are doing and what career opportunities might be, so this exercise is helpful to all of them.

Because the doctoral candidate was struggling with the blank page, I helped him by taking information I already had from his brief resume, re-formatting it into a CV outline, and then **asking him to complete missing sections and fill out additional information** needed. After he did this, I asked him to send the link to the draft CV text to his mentors for their review.

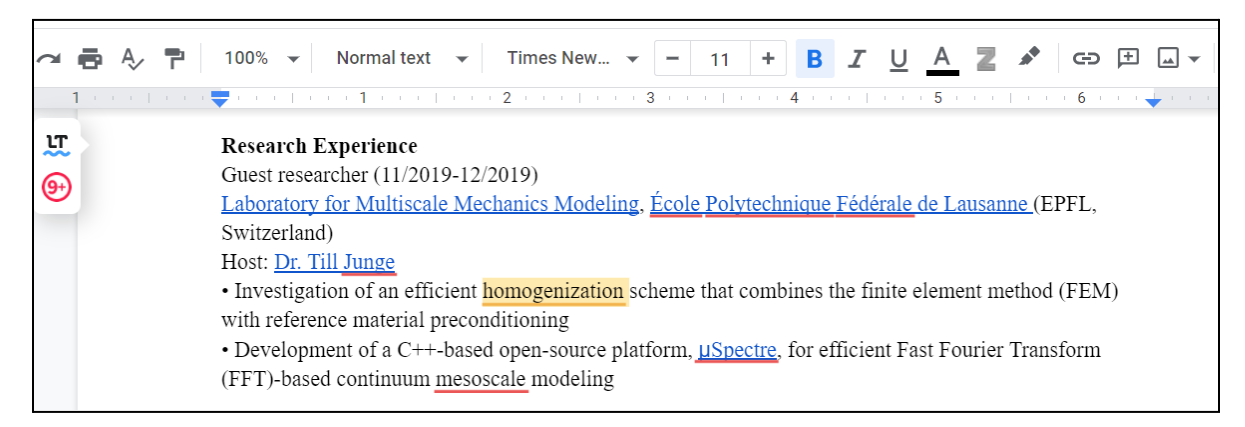

*Screenshot; Collaborative work on student's CV, me and Jan Zeman collaborative commentaries at right (cropped to maintain privacy of student), anonymous cropped version.*

Focusing on these sections also enabled the student to carefully read the proposal guidelines; I started listing these in the three collaborative documents for this section, and he completed the instructions, using comments to make notes to himself. During this process, he noticed that we

were working with CSF instructions from the previous year, and so he completed an automated comparison of the two instructional PDFs and revised our folder labels and added details not in the document from the year before into our collaborative documents, which was very helpful to me and his mentors because we did not have to perform this work ourselves for him. He showed great initiative in this regard.

The **summary of significant results** was slightly difficult for the student, so we talked about this over Zoom and I had the fresh model in my mind from his colleague's ERC proposal, so could use this as an example. I helped with some skeleton text and:

- Reminded him about proper citation formats
- Introduced him to the CreDiT taxonomy, [https://www.elsevier.com/authors/policies-and-guidelines/credit-author-statement,](https://www.elsevier.com/authors/policies-and-guidelines/credit-author-statement) for describing author contributions
- Showed him how to access SCOPUS and WOS via NTK in order to retrieve his citation data, journal impact factors, and various h-indexes
- Reminded him to update all his online profile pages
- Reminded him to check CSF definitions for what can be considered an article in the Czech national system (he checked this then independently on the CSF pages)

He noted that he **remembered hearing about this in the NTK/CTU Scientific Writing course**, but that he hadn't had to compile that information since that time.

I explained how it's useful to **update one's CV at six-month intervals**, and that the careful work of listing everything he experienced now as a doctoral candidate (including teaching and conference experiences) would make this task easier in the future.

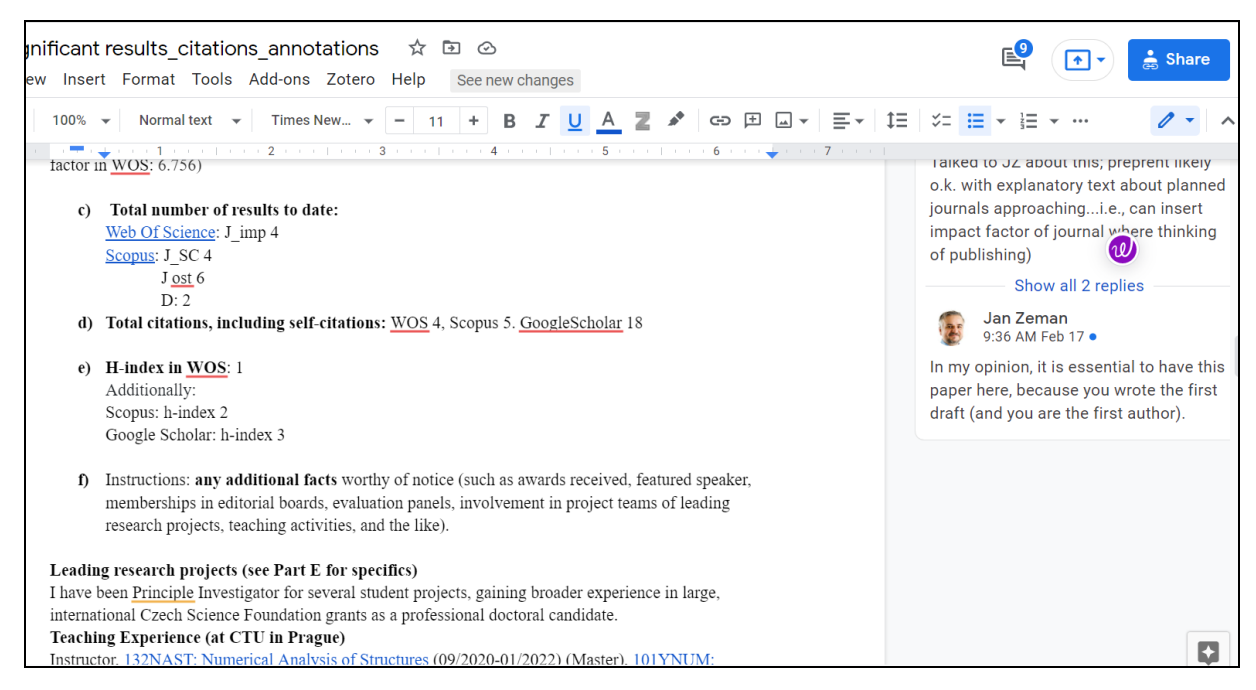

*Screenshot: Sample from significant results section, with mentor dialogue and results summaries (other sections contain identifying information about this student, so are not pictured here).*

For the section pertaining to project participation to date, I assisted the student by setting up a table, again using the aforementioned postdoc ERC proposal as an example, and noting where he needs to fill in relevant information. Screenshots are provided below, since information professionals may often not see examples of this activity.

The doctoral candidate found the **description of activities (his own) in prior projects**, tying these into how prior experiences prepared him for this proposed fellowship, to be the most difficult task. I had to provide some starting text. **Mentors made sure the roles presented were accurate and suggested edits**. The student double-checked all project titles and numbers in the official Czech grant funding system.

The following five screenshots are of the project descriptions (note: the doctoral candidate approved publication of these screenshots).

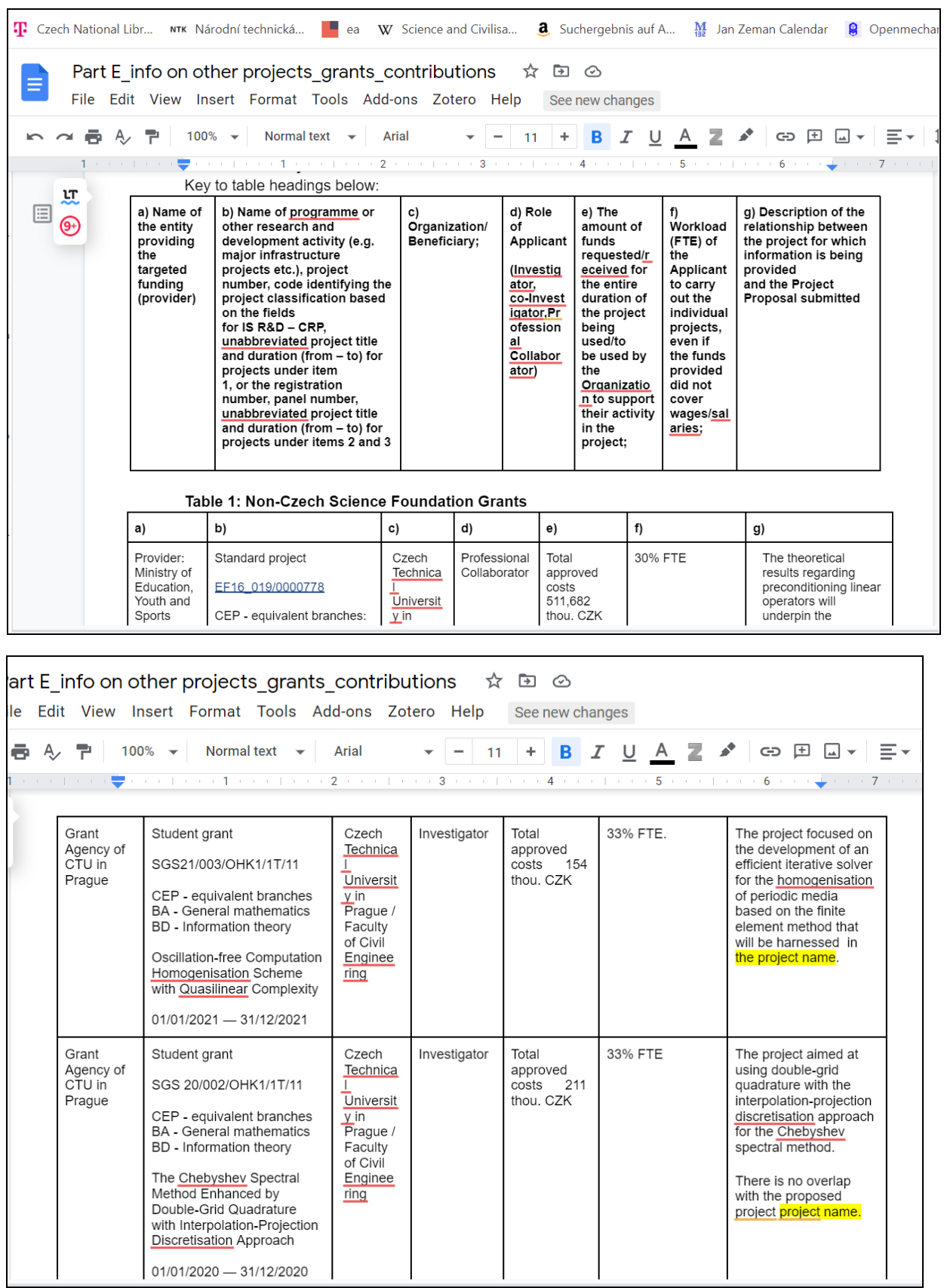

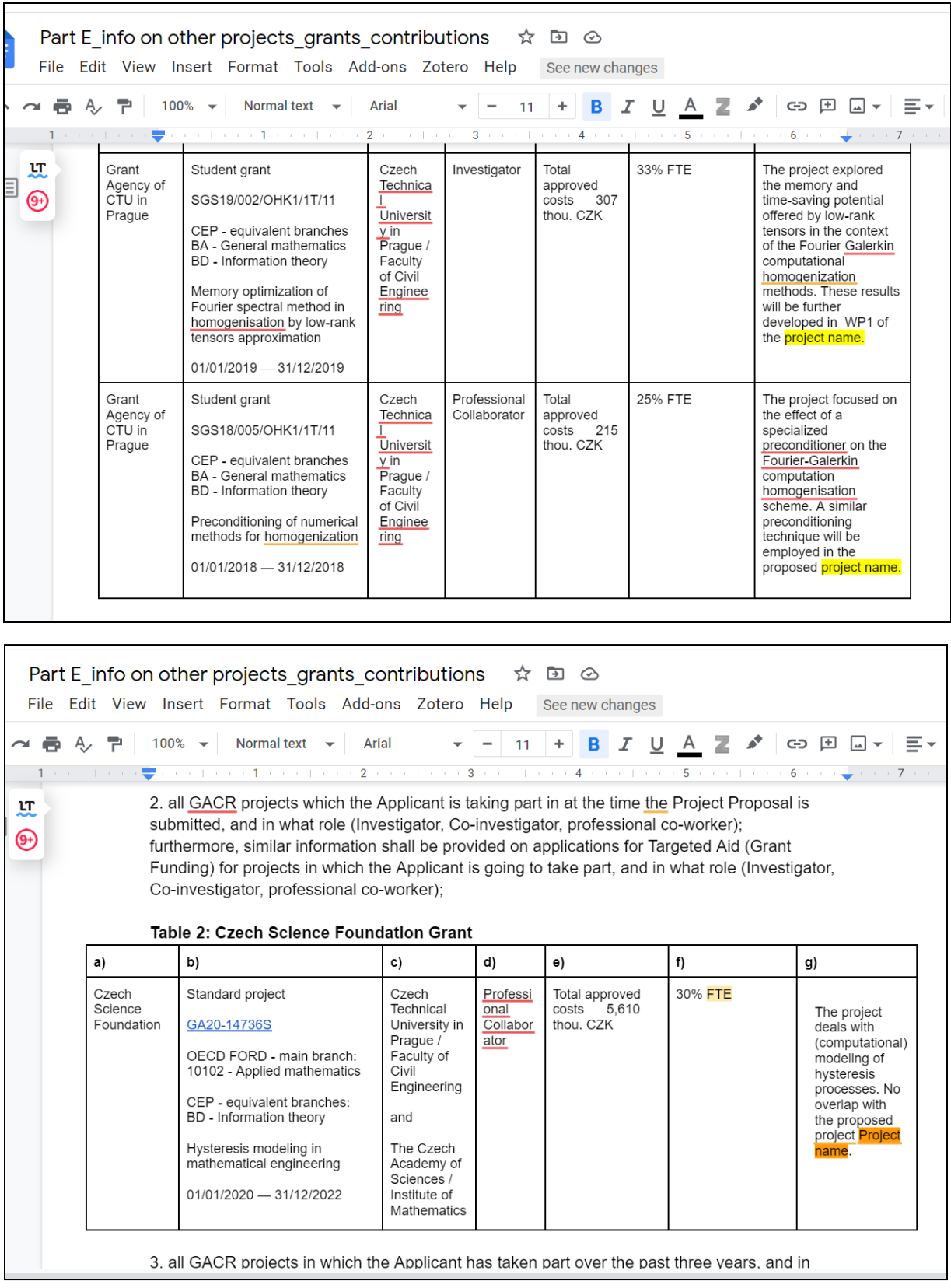

| E<br>File<br>LТ<br>僵<br>⊕ |                                      | Part E info on other projects grants contributions<br>Edit View Insert Format Tools Add-ons Zotero Help<br>$100\%$ $\star$<br>Normal text $\rightarrow$<br>3. all GACR projects in which the Applicant has taken part over the past three years, and in<br>what role (Investigator, Co-investigator, or professional co-worker). | Arial<br>IVIGUIUIIIGUU                                                                                                    | 11                                         | $\circ$<br>।∓<br>See new changes<br>B<br>I                                                                                                    | A             | $\Box$<br>∣⊥⊾                                                                                                    |
|---------------------------|--------------------------------------|----------------------------------------------------------------------------------------------------|----------------------------------------------------------------------------------------------------|--------------------------------------------|----------------------------------------------------------------------------------------------------|---------------|----------------------------------------------------------------------------------------------------|
|                           | a)<br>Czech<br>Science<br>Foundation | b)<br>International projects<br>GC17-04150J<br>CEP classification:<br>JI - Composite materials<br><b>BA</b> - General mathematics<br>Reliable two-scale<br>Fourier/finite<br>element-based simulations:<br>Error-control, model<br>reduction, and stochastics<br>$01/01/2017 - 31/12/2019$                                       | c)<br>Czech Technical<br>University in<br>Prague / Faculty<br>of Civil<br>Engineering<br>and<br>Charles<br>University /<br>Faculty of<br><b>Mathematics</b><br>and Physics | d)<br>Professi<br>onal<br>Collabor<br>ator | e)<br>Total<br>approved<br>costs-7,762<br>thou, CZK<br>Public<br>financial<br>support-7.0<br>90 thou.<br>CZK<br>Other public<br>sources-67<br>2 thou. CZK | f)<br>45% FTE | g)<br>The project focused on<br>the development of the<br>fast Fourier<br>transform-based<br>homogenisation solver<br>that employs low-rank<br>tensor approximations.<br>The technique<br>developed in this<br>project will be used and<br>extended in WP1 of the<br>project name.<br>This project was<br>evaluated as<br>"excellent" and<br>nominated for the 2020<br>Prize of the President<br>of the Czech Science<br>Foundation |

*Screenshots directly above: Prior project descriptions and ties to the proposal project.*

Finally, the doctoral candidate took the s**ample Letter of Intent** text from the CSF proposal instructions and mocked it up in Google Docs for review by mentors. He later, once he selected a project title in March, sent the letter to his host researcher in Germany for review, who then returned the signed letter which is then uploaded into the CSF system space together with an affidavit of proposed dissertation defense date, which he obtained from CTU and assistance from his mentors.

<span id="page-13-0"></span>Summary: information resources and their use in the biographical materials sections

Regarding work with **information resources during the creation of the CV and related materials**, "traditional" and "nontraditional" information resources used included:

- Google Scholar (h-index)
- SCOPUS (journal impact factor and h-index)
- WOS (journal impact factor and h-index)
- ORCiD (made sure set-up and functioning properly)
- Publons (double-checked ID matching WOS)
- ResearchGate (own profile and publication announcements)
- GitLab (where the student stores open code)

- arXiv (where the student publishes preprints)
- Citace PRO (formatted citations but student decided to use a different style and manage in Overleaf)

### <span id="page-14-0"></span>February and March

Work in these months was less about information reporting and was focused on **writing the scientific parts** of the proposal

Jan Zeman took on mentorship for the budget section, using examples from prior CSF projects. For the budget, he provided **definitions** of what can be funded (i.e., definitions of various costs) and CSF provided the funding levels in the proposal documentation for Germany, where the doctoral candidate would be placed the first two years of the fellowship.

Since information professionals and doctoral candidates just starting out often do not see this part of such a proposal, five screenshots are included below as examples:

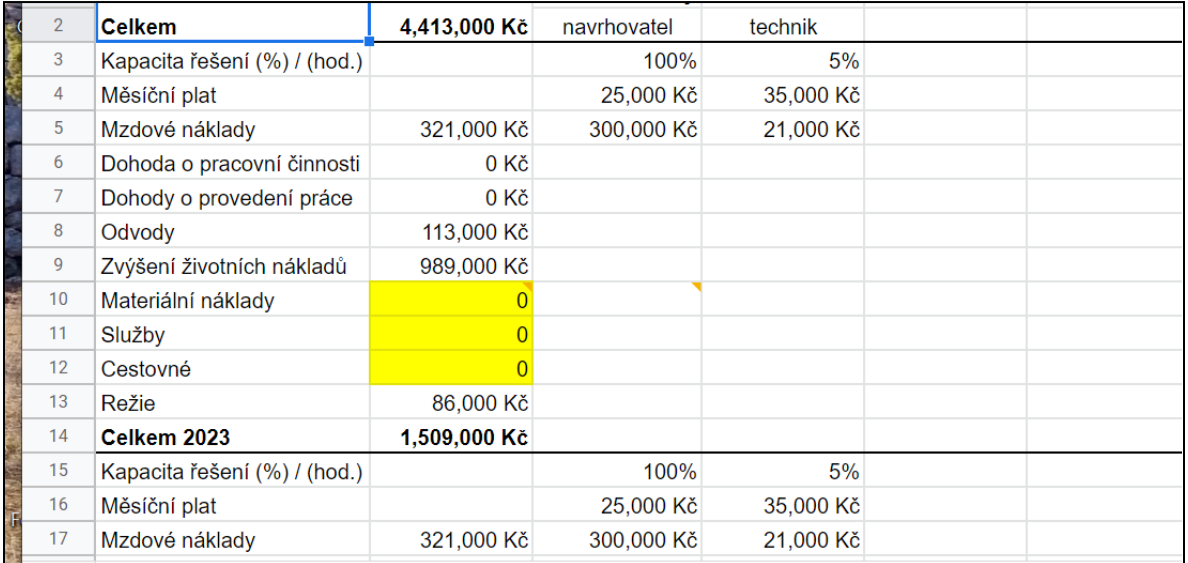

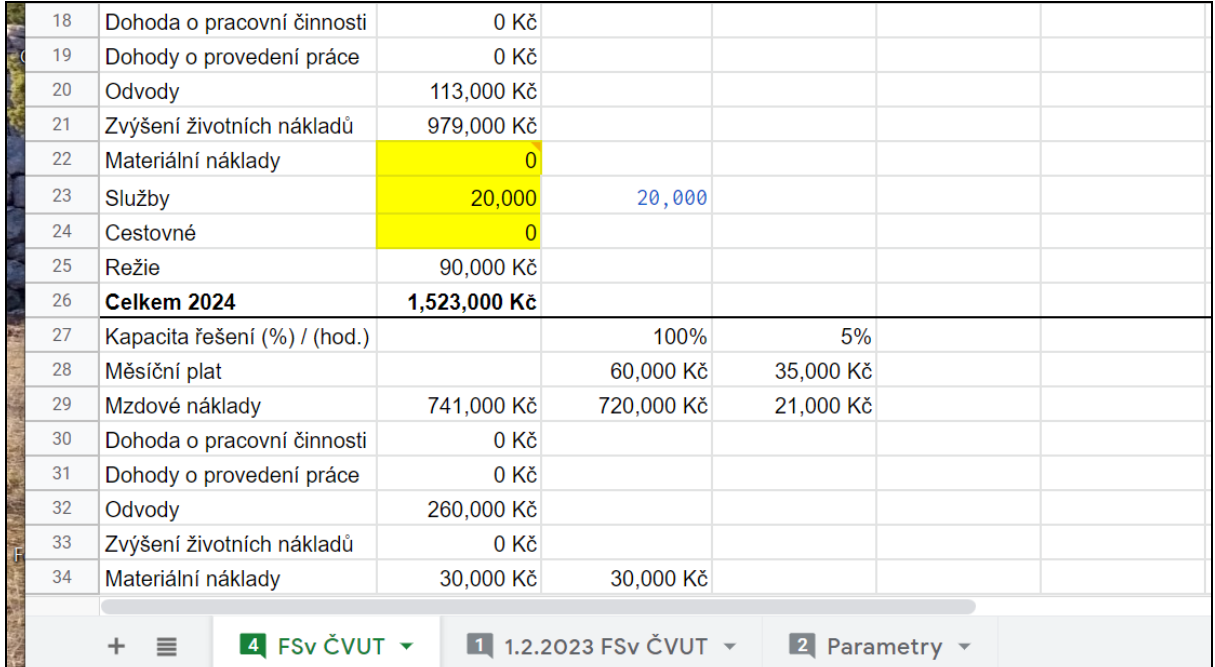

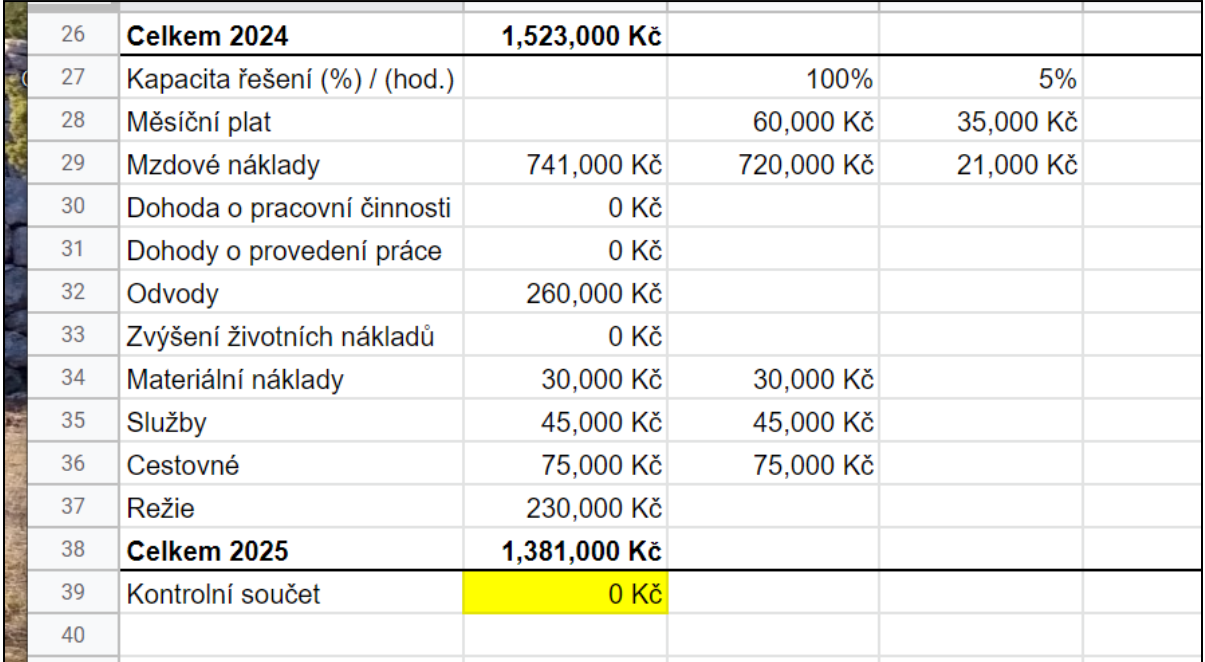

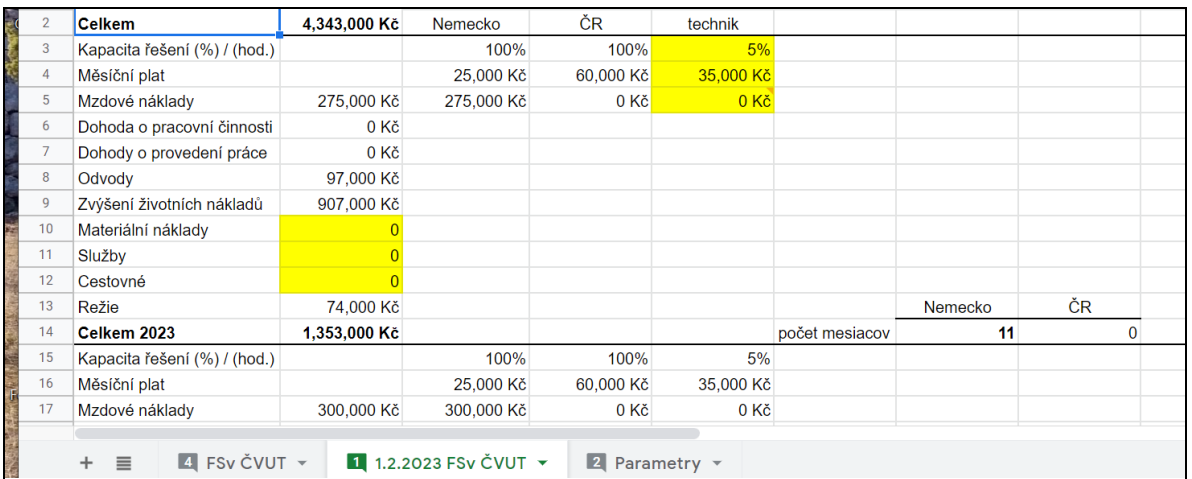

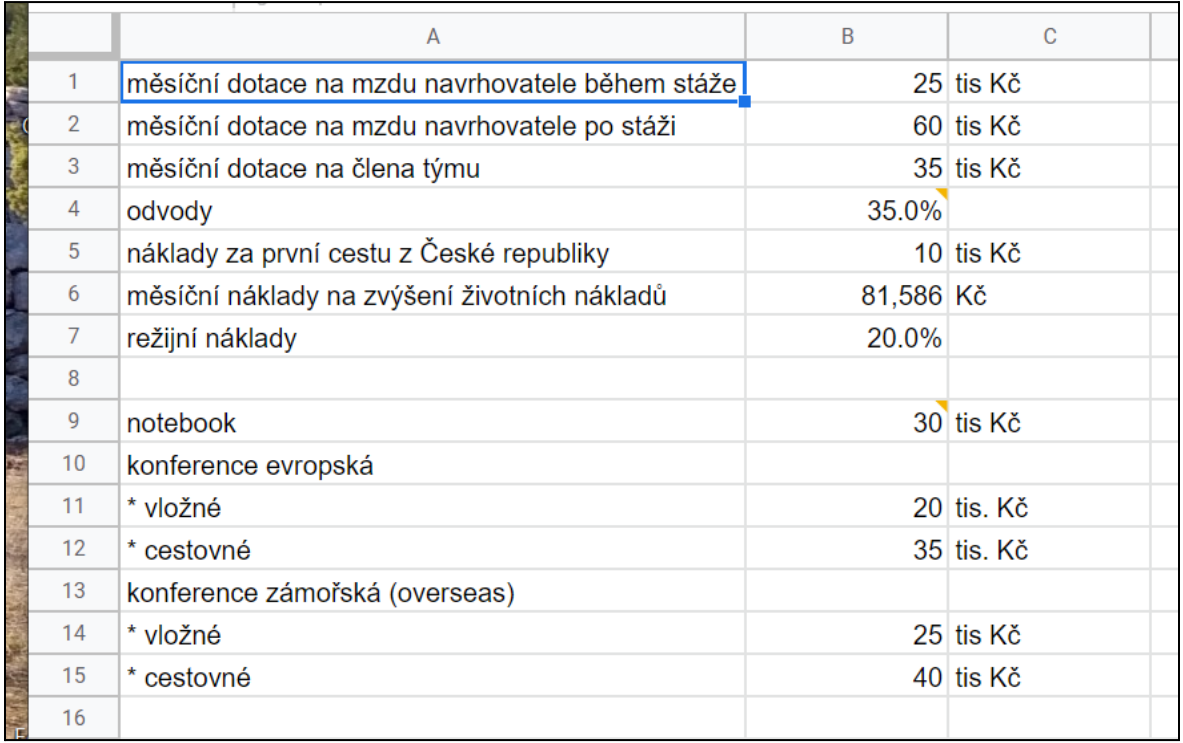

#### *Screenshots: Budget spreadsheets*

Regarding proposal writing, **C1 - justification of the proposal, was the most difficult task** for the doctoral candidate, and thus writing this section took several weeks and assistance from his mentorship team. After prompting from his mentors and from me, the student put an outline in Google Docs based on CSF proposal requirements, including expected page requirements, and the mentorship team and the student started with the easiest sections first.

His scientific mentors proposed he **start with bullet points for defining work packages, tasks, and deliverables per year of the fellowship as well as project risks**, and I assisted with the following sections, including drafting sample text for the student to work from:

- Host institution and history of collaboration
- Applicant readiness, data management (DMP) and gender equality plan (GEP)

DMP and GEP were new to the CSF fellowship proposal requirements in 2022, and their inclusion took the mentors by surprise. Thus, I had to do some **basic education about these things with the doctoral candidate via Zoom**, since the concepts as required in a proposal (something that usually happens at the ERC/EU proposal level) were newly-introduced in this CSF context at this level. Also, it was a new experience for this student to look up and describe information about his host institution and place it into a **context whereby he could discuss knowledge transfer from Germany back to the Czech Republic, one of the key goals of this fellowship**. Talking about open data was something the doctoral candidate was used to from prior publication activities and from work with colleagues in the context of GitLab.

For the DMP and GEP, we could be brief in this proposal due to page requirements. I believe the CSF's educational goal was achieved: to **introduce doctoral candidates and mentors to concepts they will encounter at the European level**.

<span id="page-17-0"></span>DMP and GEP: Background information used to educate student

- The European Code of Conduct for Research Integrity, <https://allea.org/code-of-conduct/>
- Horizon Europe's Gender Equality Plan (GEP) recommendations regarding the following: (i) work-life balance, (ii) gender balance in leadership and decision-making, (iii) gender equality in recruitment and career progression, (iv) integration of gender into research and teaching content, and (v) measures against gender-based violence, including sexual harassment.

[https://op.europa.eu/hr/publication-detail/-/publication/ffcb06c3-200a-11ec-bd8e-01aa75](https://op.europa.eu/hr/publication-detail/-/publication/ffcb06c3-200a-11ec-bd8e-01aa75ed71a1/language-en/format-PDF/source-232129669) [ed71a1/language-en/format-PDF/source-232129669&sa=D&source=docs&ust=1648378](https://op.europa.eu/hr/publication-detail/-/publication/ffcb06c3-200a-11ec-bd8e-01aa75ed71a1/language-en/format-PDF/source-232129669) [535460104&usg=AOvVaw0HI-aALxUSNvB1WZuSc\\_lc](https://op.europa.eu/hr/publication-detail/-/publication/ffcb06c3-200a-11ec-bd8e-01aa75ed71a1/language-en/format-PDF/source-232129669)

• Algorithmic bias,

[https://en.wikipedia.org/wiki/Algorithmic\\_bias&sa=D&source=docs&ust=1648378535460](https://en.wikipedia.org/wiki/Algorithmic_bias) [463&usg=AOvVaw0m7jb8CuV8YY6N7ooSUSZ0](https://en.wikipedia.org/wiki/Algorithmic_bias)

• FAIR principles.

[https://www.go-fair.org/fair-principles/&sa=D&source=docs&ust=1648378535460825&us](https://www.go-fair.org/fair-principles/&sa=D&source=docs&ust=1648378535460825&usg=AOvVaw0FDb2aCOqzCcM8_CFeQKts) [g=AOvVaw0FDb2aCOqzCcM8\\_CFeQKts](https://www.go-fair.org/fair-principles/&sa=D&source=docs&ust=1648378535460825&usg=AOvVaw0FDb2aCOqzCcM8_CFeQKts)

Screenshots of this section below are provided since sample text may not often be seen by information professionals and doctoral candidates just starting out.

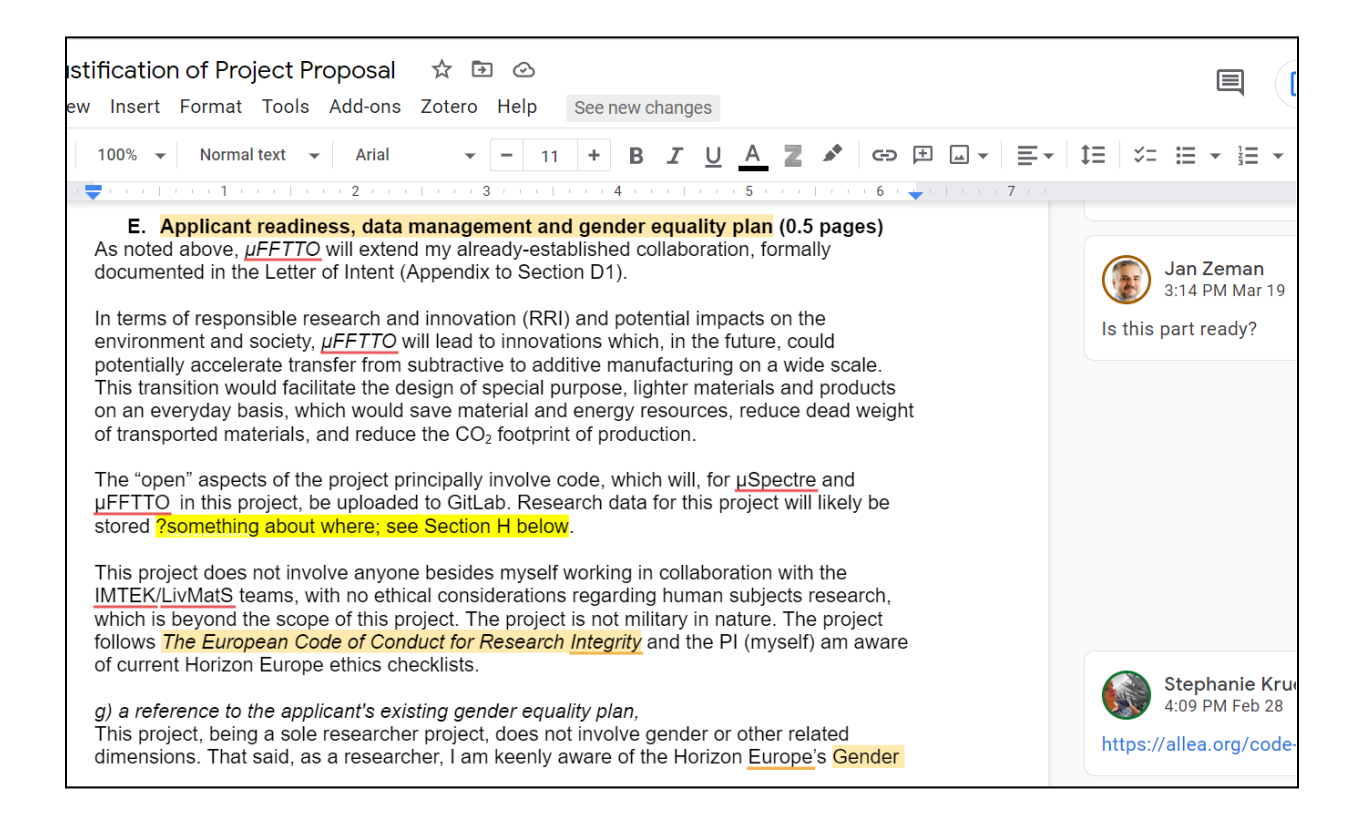

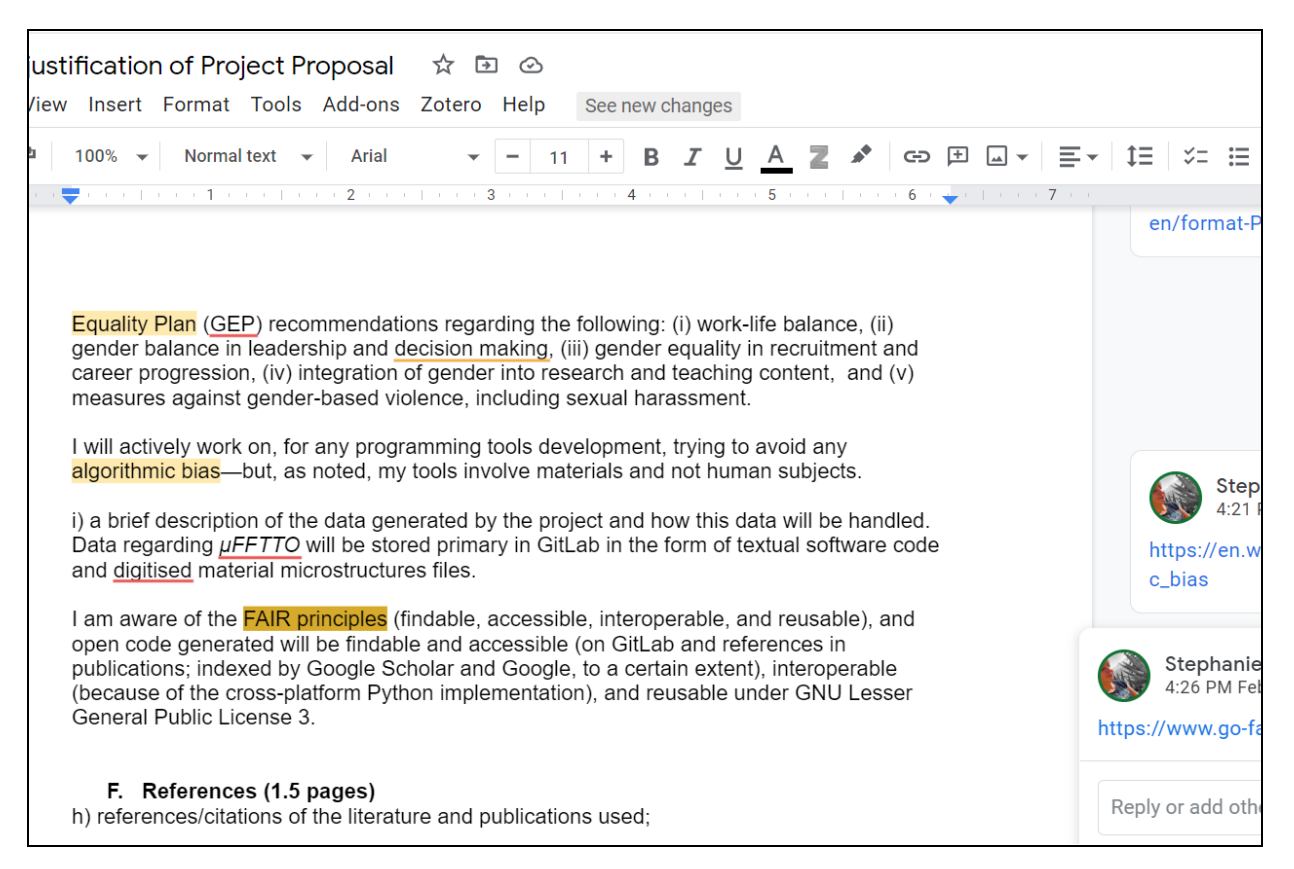

#### *DMP and GEP: Sample short texts*

At this point, with easier tasks completed, the doctoral candidate became very worried about the introductory/state-of-the art sections. Thus, we talked at that point about **time management and concentration**, as noted above, and I did a mini-lecture (repeating information mentors had provided already in the preparation of the one-page proposal) on key aspects of any proposal. I coincidentally found, via academic Twitter, a helpful document (image below) lacking citation. This I used in my mini-lecture for the doctoral candidate, and I provided it to Jan Zeman as well so that we could, over the summer, create an original version for future students. I encouraged the student to make a sketch of his thoughts, since this has been helpful in other contexts, but I am not sure he used this technique. I also encouraged him to, while staring at the blank page, to start transferring work he had already performed into the (what will be 10-page) justification document.

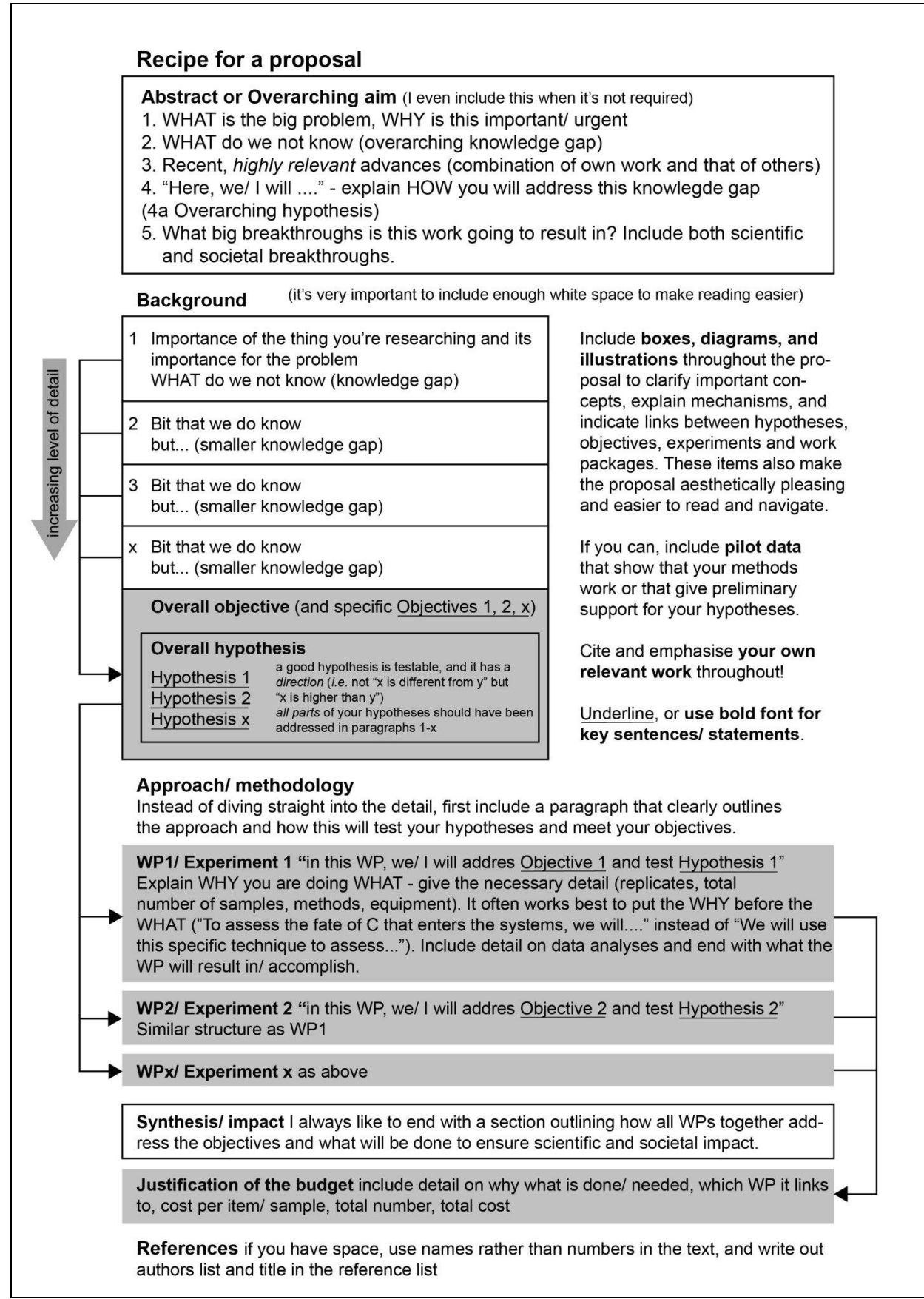

### *Screenshot above: Helpful proposal writing document from Twitter (no citation to authors provided there)*

This document together with scheduled concentration time at NTK appears to have helped the doctoral candidate, who finally, on schedule (mid-March), was able to write a simple and clear introduction to his topic (i.e., "everything clicked"). The doctoral candidate sent these sections to his mentors for review, and Jan Zeman, at this point, encouraged him to share with his potential host PI in Germany. Jan also arranged for review by one of the student's peers who defended his dissertation last year, and we encouraged him to reach out to another peer who has extensive experience in making nice Gantt charts. Samples from the introduction and work package sections where you can see collaborative editing in action are below.

#### A. Introduction and project goals

Additive manufacturing processes move to micro scales [56] and enable the use of materials with microstructures beyond the natural ones [57]. However, this miniaturisation poses two fundamental challenges for the computation design of materials at such resolution. First, a cubic millimetre discretized on a raster with micrometre voxels consists of billions of voxels, which is a dataset hard to handle without extensive computational resources [58]. Second, microstructures exhibit a higher ratio of surface to volume of the bulk material, which amplifies the contribution of surface effects such as adhesion to the overall response [41]. Therefore, highly specialised, fast, and memory friendly topology optimisation (TO) solvers accounting for contacts and surface interactions are of wide interest.

Nature demonstrates the advantage of multiscale structures on plant and animal bodies such as bamboo and bone designed by evolution [30]. Exploring all the possibilities of hierarchical structures with the trial and error method is, however, possible only on the evolutionary timescale. Fortunately, computational hardware and numerical algorithms allow us to mimic the evolutionary process and design multiscale structures optimally at shorter time scales. Still, two-scale TO methods that involve concurrent micro- and macro-simulations are too computationally demanding for everyday use [33].

The pixel/voxel nature of additive manufacturing processes allows us to restrict ourselves to TO on regular discretization grids. For regular discretizations, specialised iterative TO solvers are developed that exhibit excellent convergence for high-resolution microstructures and benefit from O(n log n) complexity of the fast Fourier transform (FFT).

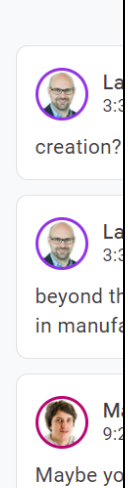

Nature p

gigavoxe

do everyt

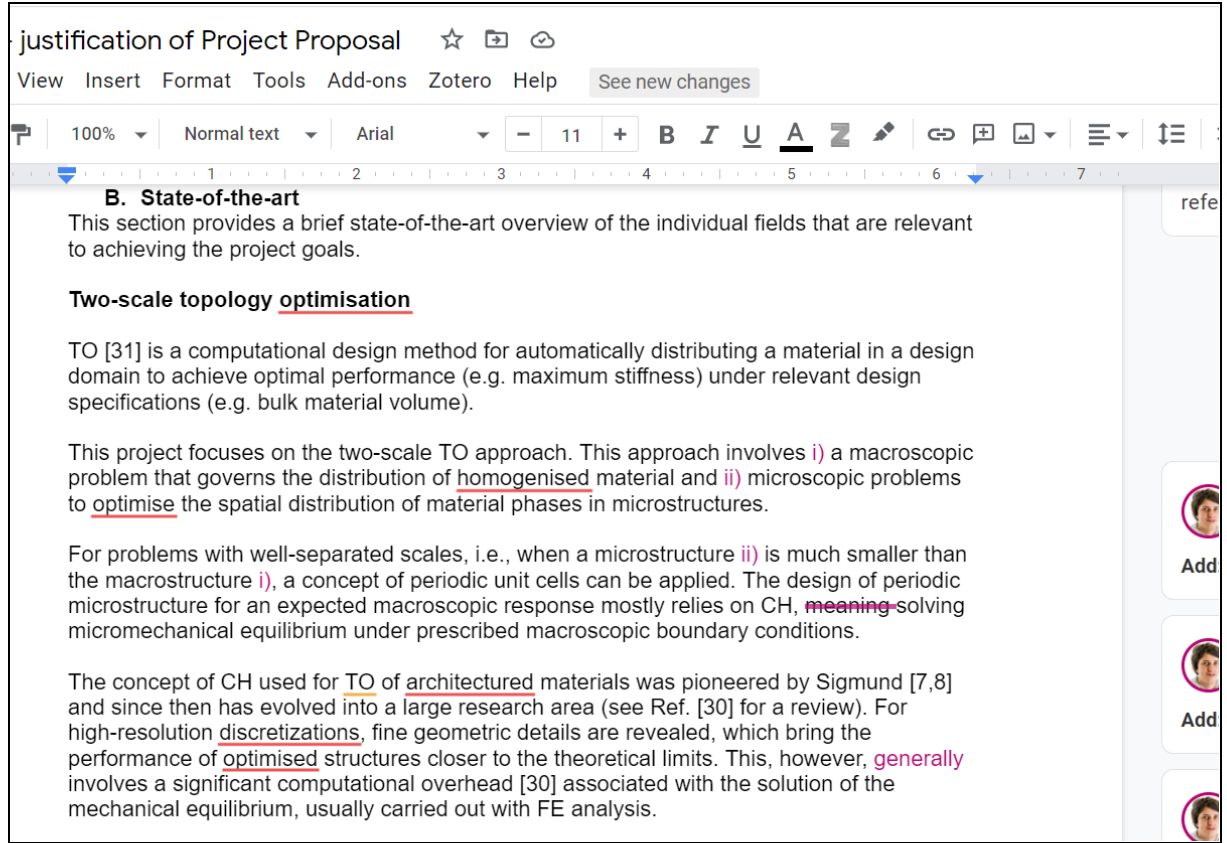

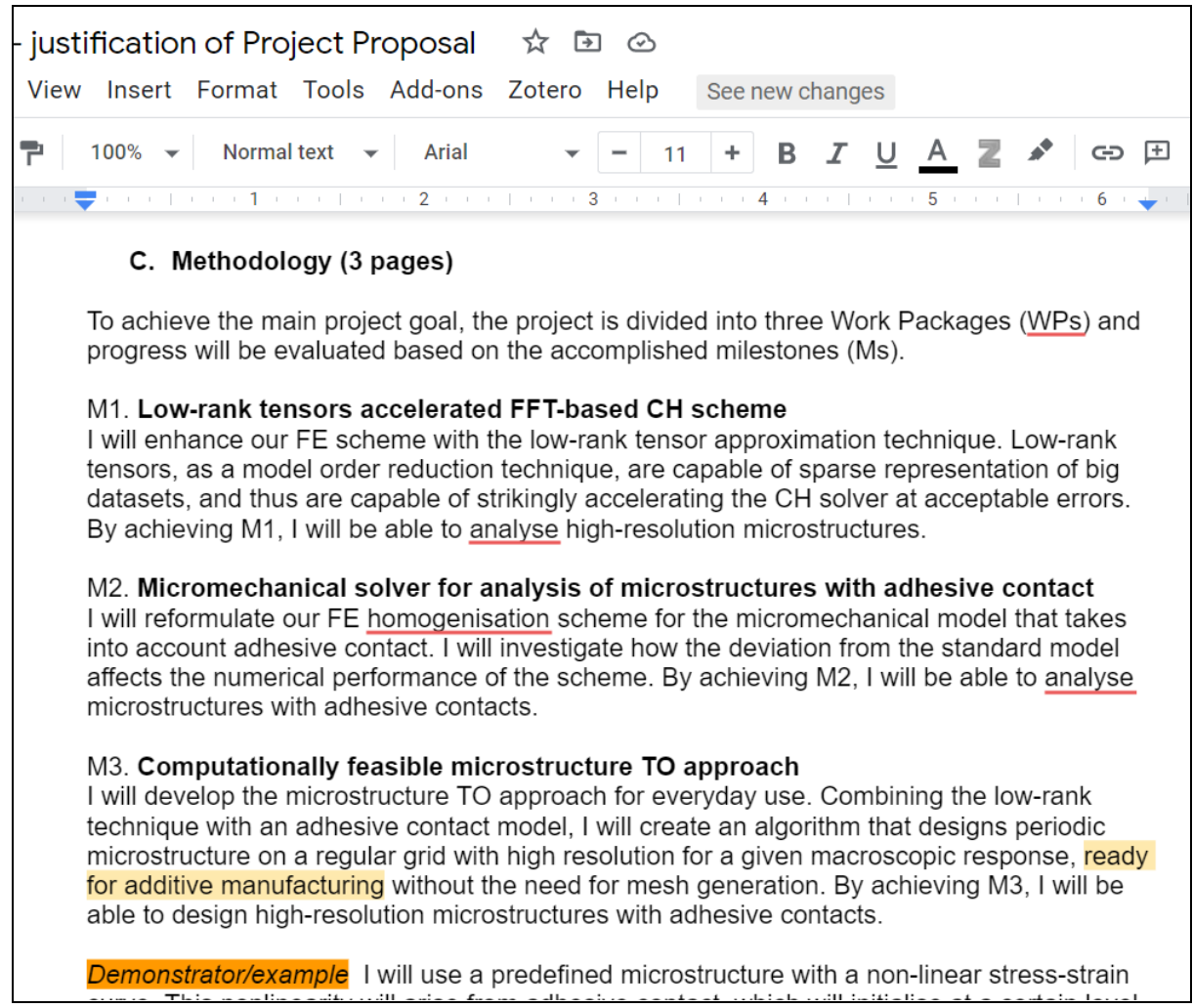

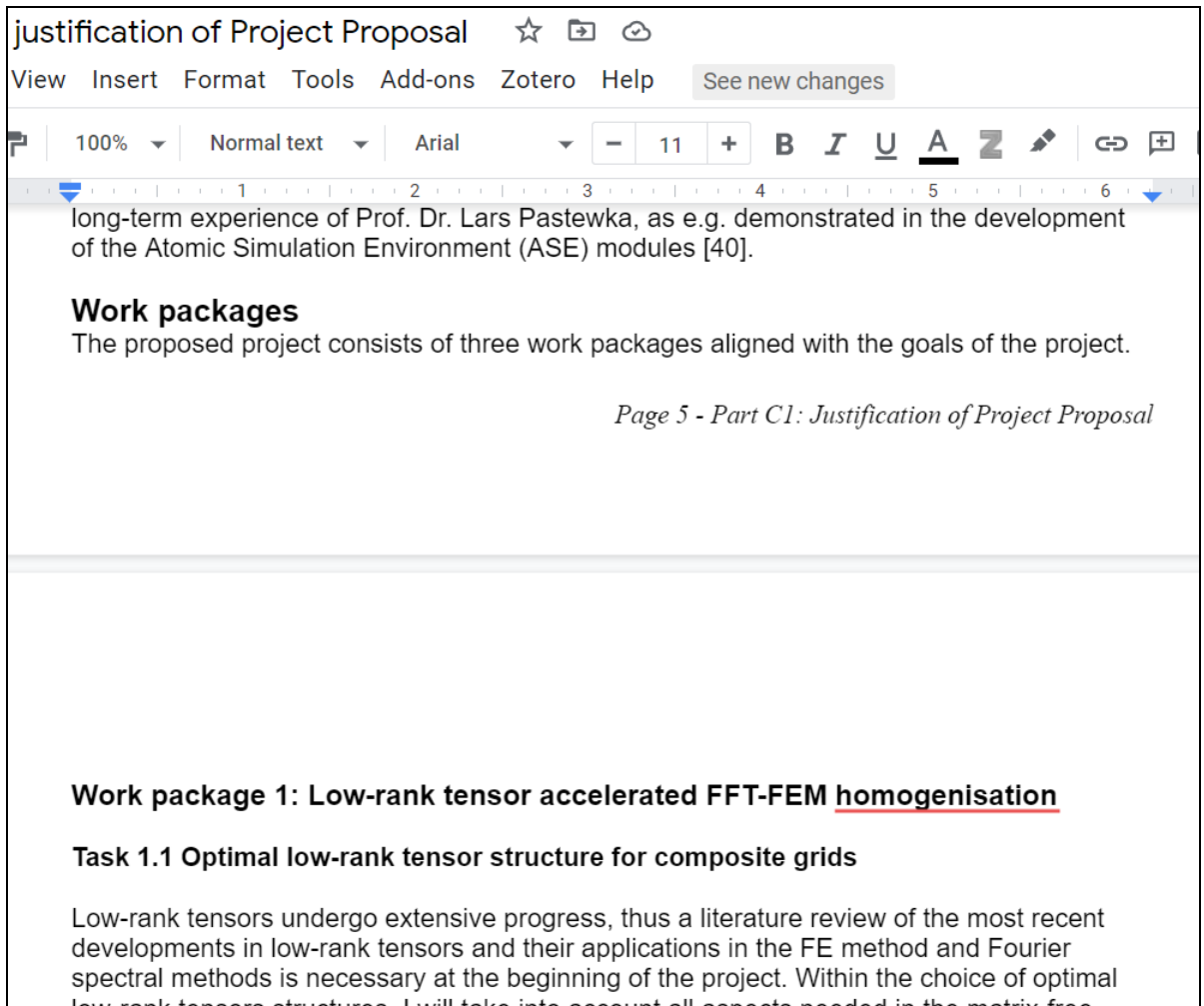

| Project Proposal ☆ El ②                                                                                                    |                                                           |                        |    |    |    |                 |                                |                |               |       |    |    |    |  |
|----------------------------------------------------------------------------------------------------|-----------------------------------------------------------|------------------------|----|----|----|-----------------|--------------------------------|----------------|---------------|-------|----|----|----|--|
| at Tools Add-ons Zotero Help                                                                                                    |                                                           |                        |    |    |    | See new changes |                                |                |               |       |    |    |    |  |
| rmal text                                                                                                    | Arial                                                     |                        |    | 11 |    |                 | <i>I</i> <u>U</u> A <b>Z</b> ♪ |                |               | GD ED |    |    |    |  |
|                                                                                                    | האטוויט שעווווען נווט וווומו וועמו טיפג טוויט וווו וופעט. |                        |    |    |    |                 |                                |                |               |       |    |    |    |  |
| I plan to proceed with my academic career after this fellowship by building an independent<br>research group within the Czech Republic focused on computational modelling of additive<br>manufacturing processes. This postdoc individual fellowship would significantly improve my<br>academic portfolio and help me to establish international collaborations. Building on these<br>connections, I intend to submit a Lead Agency three-year proposal to the Czech Science<br>Foundation (CSF) during the last year of the fellowship. Moreover, if I identify a<br>transformative research topic during the first two years, I will simultaneously submit<br>proposals for highly competitive calls such as ERC Starting Grant and CSF Junior Star.<br>Because Prof. Pastewka is a recipient of both an Emmy-Noether award and an ERC Starting<br>Grant, his guidance in achieving these ambitious goals will be essential. |                                                           |                        |    |    |    |                 |                                |                |               |       |    |    |    |  |
|                                                                                                    | First Year                                                |                        |    |    |    |                 | Second Year<br>Third Year      |                |               |       |    |    |    |  |
|                                                                                                    |                                                           | Q1                     | Q2 | Q3 | Q4 | Q1              | Q2                             | Q3             | Q4            | Q1    | Q2 | Q3 | Q4 |  |
| Institution                                                                                                    |                                                           | University of Freiburg |    |    |    |                 |                                |                | CTU in Prague |       |    |    |    |  |
| WP1                                                                                                    | $T$ 1.1                                                   |                        |    |    | M1 |                 |                                | M <sub>2</sub> |               |       |    |    | MЗ |  |
|                                                                                                    | T 1.2                                                     |                        |    |    |    |                 |                                |                |               |       |    |    |    |  |
|                                                                                                    | T <sub>1.3</sub>                                          |                        |    |    |    |                 |                                |                |               |       |    |    |    |  |
| WP <sub>2</sub>                                                                                                    | $T$ 1.1                                                   |                        |    |    |    |                 |                                |                |               |       |    |    |    |  |
|                                                                                                    | T <sub>1.2</sub>                                          |                        |    |    |    |                 |                                |                |               |       |    |    |    |  |
|                                                                                                    | T <sub>1.3</sub>                                          |                        |    |    |    |                 |                                |                |               |       |    |    |    |  |
| WP3                                                                                                    | T 1.1                                                     |                        |    |    |    |                 |                                |                |               |       |    |    |    |  |
|                                                                                                    |                                                           |                        |    |    |    |                 |                                |                |               |       |    |    |    |  |

*Screenshots: Work on scientific parts of the project proposal drafts*

The doctoral candidate placed the document into Overleaf/LaTeX, and the final week prior to submission he focused on integrating feedback from the mentorship team (including his host researcher in Germany and his peers in addition to his formal mentors and me) and he uploaded everything into the CSF system prior to the April 7 deadline.

April 2023 note: As noted at the beginning of the document, the doctoral candidate completed his doctorate, received funding, and has started working in Germany with his host research group.